# SEPA- Lastschrift - Mandat (Ermächtigung)

### Mandatsreferenz

## Zahlungsempfänger

Immobilientreuhand Kluger GmbH Favoritenstrasse 10 1040 Wien

#### Creditor ID: AT85ZZZ00000030028

Ich ermächtige/ Wir ermächtigen Immobilientreuhand Kluger GmbH Zahlungen von meinem/ unserem Konto mittels SEPA - Lastschrift einzuziehen. Zugleich weise ich mein/ unser Kreditinstitut an, die von der Immobilientreuhand Kluger GmbH auf mein/ unser Konto gezogenen SEPA - Lastschriften einzulösen.

Ich kann/ Wir können innerhalb von acht Wochen, beginnend mit dem Belastungsdatum, die Erstattung des belasteten Betrages verlangen. Es gelten dabei die mit meinem/ unserem Kreditinstitut vereinbarten Bedingungen.

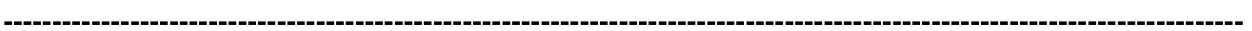

## Zahlungspflichtiger

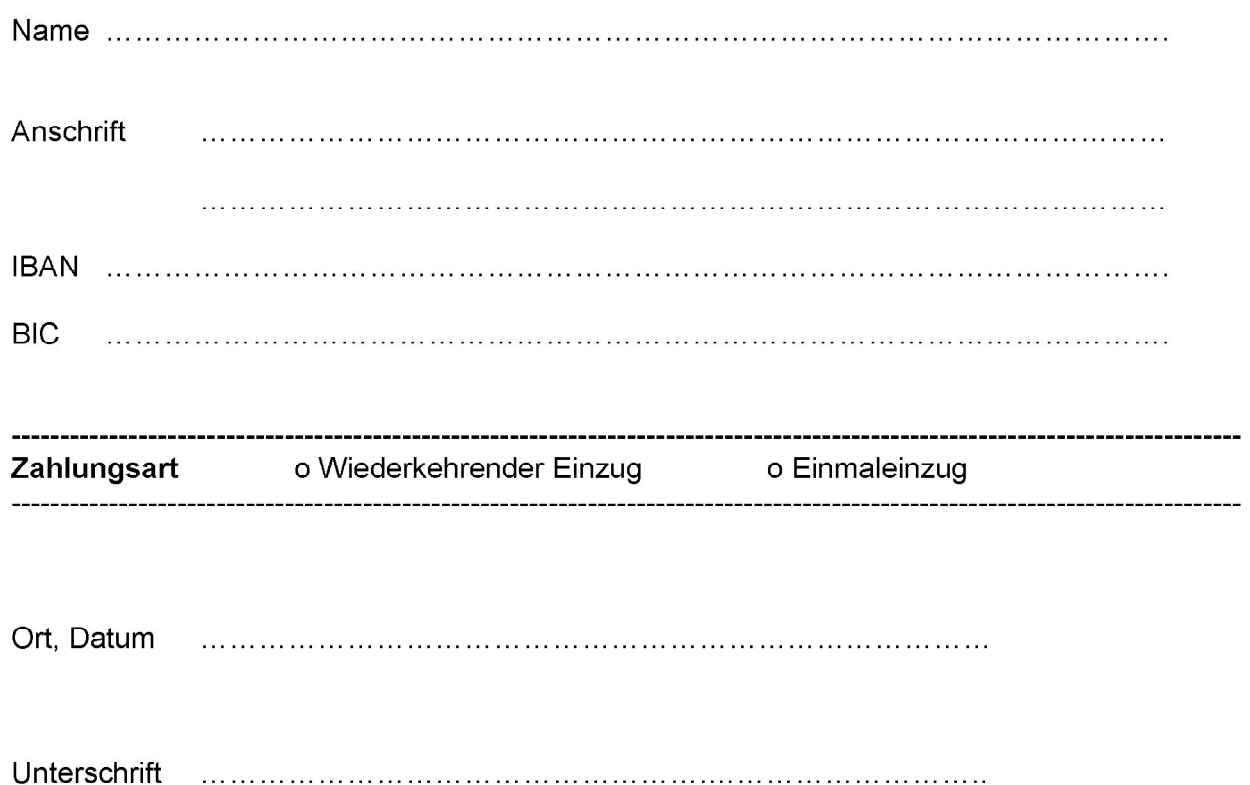